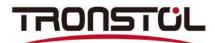

## The user manual of CSV change to XML

Step 1:Please arrange a standard format of CSV which is required as shown below:

|          |           |      |       |      |                 |     |              |     |        |          |        |        |        |       | J        |         | _ |
|----------|-----------|------|-------|------|-----------------|-----|--------------|-----|--------|----------|--------|--------|--------|-------|----------|---------|---|
| Designat | Footprint | tMid | X     | Mid  | 1 Y             | Ref | X            | Ref | Y Y    | Pac      | 1 X    | Pad    | I Y    | Layer | Rotation | Comment |   |
|          |           | 0195 |       |      |                 |     | 20020        |     | 37600  | 023/2/18 | 30423  | 000000 |        |       | 3340     |         |   |
| U4       | S08       | 86.3 |       |      | 16mm            |     |              |     |        |          |        |        | 065mm  |       | 270      |         |   |
| U3       | S08       | 76.2 |       |      | 16mm            |     |              |     | 16mm   |          |        |        | 065mm  |       | 270      |         |   |
| U2       | S08       |      |       |      |                 |     |              |     |        |          | 76mm   | 19.    | 685mm  | T     | 270      |         |   |
| U1       | S08       | 76.2 |       |      |                 |     |              |     |        |          | 6mm    |        | 685mm  |       | 270      |         |   |
| Q2       | SOT23A    | 77.0 | 307mm | 34.  | 8882mm          | 76. | 6949mm       | 35. | 2241mm | 76.      | 854mm  | 33.    | 7215тл | Т     | 45       | 9018    |   |
| Q1       | SOT23A    | 74.8 | 35mm  | 30.  | 734mm           | 74. | 835mm        | 30. | 734mm  | 76.      | 01mm   | 29.    | 784mm  | Т     | 90       | 9018    |   |
| 28       | SOT23A    | 77.0 | 307mm | 26.  | 5797mm          | 76. | 6949mm       | 26. | 2439mm | 78.      | 1975тл | 26.    | 403mm  | Т     | 135      | 9018    |   |
| Q7       | SOT23A    | 81.1 | 85mm  | 24.  | 384mm           | 81. | 185mm        | 24. | 384mm  | 82.      | 135mm  | 25.    | 559mm  | Т     | 180      | 9018    |   |
| Q6       | SOT23A    | 85.3 | 393mm | 26.  | 5797mm          | 85. | 6751mπ       | 26. | 2439mm | 85.      | 516mm  | 27.    | 7465тл | Т     | 225      | 9018    |   |
| Q5       | SOT23A    | 87.5 | 35mm  | 30.  | 734mm           | 87. | 535mm        | 30. | 734mm  | 86.      | 36mm   | 31.    | 684mm  | Т     | 270      | 9018    |   |
| Q4       | SOT23A    | 85.3 | 393mm | 34.  | 8882mm          | 85. | 6751mπ       | 35. | 2241mm | 84.      | 1725тл | 35.    | 065mm  | Т     | 315      | 9018    |   |
| Q3       | SOT23A    | 81.1 | 85mm  | 37.  | 084mm           | 81. | 185mm        | 37. | 084mm  | 80.      | 235mm  | 35.    | 909mm  | Т     | 0        | 9018    |   |
| E2       | TQFP48    | 53.3 | 4mm   | 14.  | 732mm           | 53. | 34mm         | 14. | 732mm  | 49.      | 265mm  | 17.    | 482mm  | Т     | 0        | IC      |   |
| E3       | TQFP100   | 53.3 | 4mm   | 14.  | 732mm           | 53. | 34mm         | 14. | 732mm  | 45.      | 79mm   | 20.    | 732mm  | Т     | 0        | IC      |   |
| A1       | 201       | 20.3 | 2mm   | 18.  | 631mm           | 20. | 32mm         | 18. | 631mm  | 20.      | 32mm   | 18.    | 9104тл | Т     | 270      | R       |   |
| B1       | 402       | 20.3 | 2mm   | 15.  | 583mm           | 20. | 32mm         | 15. | 583mm  | 20.      | 32mm   | 16.    | 091mm  | Т     | 270      | R       |   |
| C1       |           |      |       |      | 281mm           |     |              |     |        |          |        |        |        |       | 270      | R       |   |
| D1       | 805       | 20.3 | 2mm   | 8. 4 | 171mm           | 20. | 32mm         | 8.4 | .71mm  | 20.      | 32mm   | 9.3    | 6mm    | Т     | 270      | R       |   |
| A2       |           |      |       |      | 7608mm          |     |              |     |        |          |        | 19.    | 0307тл | Т     | 285      |         |   |
| B2       |           |      |       |      | 8167mm          |     |              |     |        |          |        |        |        |       | 285      | 2.322   |   |
| C2       |           |      |       |      | 6272mm          |     |              |     |        |          |        |        |        |       | 285      |         |   |
| D2       |           |      |       |      | 947mm           |     |              |     |        |          |        |        |        |       | 285      |         |   |
| A3       |           |      |       |      | 1414mm          |     |              |     |        |          |        |        |        |       | 300      | 1782    |   |
| B3       |           |      |       |      | 5018mm          |     |              |     |        |          |        |        |        |       | 300      | 0.00    |   |
| C3       |           | 25.4 |       |      | 6422mm          |     |              |     |        |          | 0444mm |        |        |       | 300      |         |   |
| D3       |           |      |       |      | 3426mm          |     |              |     |        |          |        |        |        |       | 300      |         |   |
| A4       |           |      |       |      | 7469mm          |     |              |     |        |          |        |        |        |       | 315      | 1783    |   |
| B4       |           |      |       |      | 5917mm          |     |              |     |        |          |        |        |        |       | 315      |         |   |
| C4       |           |      |       |      | 2568mm          |     |              |     |        |          |        |        |        |       | 315      |         |   |
| 04<br>D4 |           |      |       |      | 5627mm          |     |              |     |        |          |        |        |        |       | 315      |         |   |
| A5       |           |      |       |      | 536mm           |     |              |     |        |          |        |        |        |       | 330      |         |   |
| 85       |           |      |       |      | 012mm           |     |              |     |        |          |        |        |        |       | 330      |         |   |
| C5       |           |      |       |      | 361mm           |     |              |     |        |          |        |        |        |       | 330      |         |   |
| D5       |           |      |       |      | 456mm           |     |              |     |        |          |        |        |        |       | 330      |         |   |
| A6       |           |      |       |      | 4549mm          |     |              |     |        |          |        |        |        |       | 345      | 1722    |   |
| но<br>Вб |           |      |       |      | 4049mm<br>666mm |     |              |     |        |          |        |        |        |       | 345      |         |   |
| БӨ<br>Сб |           |      |       |      |                 |     |              |     |        |          |        |        |        |       |          |         |   |
| 56<br>D6 |           |      |       |      | 8114mm          |     |              |     |        |          |        |        |        |       | 345      |         |   |
|          |           |      |       |      | 8253mm          |     |              |     |        |          |        |        |        |       | 345      | 1722    |   |
| A7       |           |      |       |      | 441mm           |     |              |     |        |          |        |        |        |       | - I - X  | R       |   |
| B7       |           |      |       |      | 441mm           |     |              |     |        |          |        |        |        |       |          | R       |   |
| C7       | 603       | 30.4 | SWW   | 22.  | 441mm           | 30. | 48mm<br>29mm | 22. | 441mm  | 29.      | 7688mm | 22.    | 441mm  | 1     | 0        | R       |   |

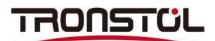

Step 2:Open the offline programming software and select the CSV option. As shown below:

| 51 51 Editor<br>1990 Standardize (37 Standardize | C37   |      | Filedmeter         | Language |
|--------------------------------------------------|-------|------|--------------------|----------|
|                                                  |       |      | Contraction of the |          |
|                                                  |       |      |                    |          |
|                                                  |       |      |                    |          |
| Csv File name                                    |       | CSV  |                    |          |
|                                                  |       |      |                    |          |
|                                                  |       |      |                    |          |
|                                                  |       |      |                    |          |
| Import                                           | Split | Edit |                    |          |
| ampore                                           | Spire | LUIL |                    |          |
|                                                  |       |      |                    |          |
|                                                  |       |      |                    |          |
|                                                  |       |      |                    |          |
|                                                  |       |      |                    |          |
|                                                  |       |      |                    |          |
|                                                  |       |      |                    |          |

Step 3:Click on the CSV file to select the target file

|                  | CST_Streaderd(as                             | CSV              |           |                    |                       |     |  |
|------------------|----------------------------------------------|------------------|-----------|--------------------|-----------------------|-----|--|
|                  |                                              |                  |           |                    |                       |     |  |
|                  |                                              |                  |           |                    |                       |     |  |
|                  |                                              |                  |           |                    |                       |     |  |
|                  |                                              |                  |           |                    |                       |     |  |
|                  |                                              |                  |           |                    |                       |     |  |
|                  |                                              |                  |           |                    |                       |     |  |
|                  |                                              |                  |           |                    |                       |     |  |
|                  |                                              |                  |           |                    |                       |     |  |
|                  | Csv File name                                |                  |           |                    | CSV                   |     |  |
|                  |                                              |                  |           |                    |                       |     |  |
| S1 17#           |                                              |                  |           |                    |                       | X   |  |
| ~~~~             |                                              |                  |           |                    |                       | _   |  |
| ○○ ▲ · #第41      | <ul> <li>文価(E) ・ SMT資試 ・ PCB限文件 ・</li> </ul> |                  |           | + + <sub>2</sub> 3 | EN PCB/KX14           | ρ   |  |
| 加尔 • 新建文件夹       |                                              |                  |           |                    | l≣ • [                | 1 0 |  |
| 1 200 P          | 88                                           | 律政日期             | (#id)     | 大小                 |                       |     |  |
| 下的               | b History                                    | 2020-06-29 14:01 | 文体中       |                    |                       |     |  |
| 5 AP             | (ii) BZ-S1(1-29)                             | 2019-11-06 17:43 |           | 17 × B             |                       |     |  |
| 1 新日本同的位置        | (i) BZ-S1(0201-0402)                         | 2019-11-06 17:40 | XL5 工作表   | 27 KB              |                       |     |  |
| 2345Download     | (i) Pick Place for 3HTREME-                  | 2020-07-02 15:11 | XLS 工作機   | 13 ×8              |                       |     |  |
| a saturation and | () Nick Place for 4代表试单版                     | 2019-11-09 14:02 | XLS 工作物   | 11 KB              |                       |     |  |
| (A) WPS用盘        | ④ Pick Place for CCD主控短V0.0.2                | 2020-07-22 13:52 | X0.5 工作表  | 5 K.B              |                       |     |  |
| CO WYSAUE        | Pick Place for china                         | 2020-03-19 16:38 | XLS 工作表   | 20 KB              |                       |     |  |
|                  | Pick Place for S1demo                        | 2020-03-03 15:13 | KLS I'ER  | 69 KH              |                       |     |  |
| (3) 年            | Pick Place for S1demo.005                    | 2019-11-23 9:34  | XLS I THE | 69 KB              |                       |     |  |
| ₩ 税款             | <ul> <li>Pick Place for 暗机返动能度</li> </ul>    | 2020-06-29 13:55 | XLS 工作表   | 2 48               |                       |     |  |
| ■ ■井             | Pick Place for 贴镜头上电路板                       | 2020-06-29 13:52 | KLS IPER  | 3 KB               |                       |     |  |
| 2 文冊             | Pick Place for 同心矫正                          | 2020-06-24 14:06 |           | 14 KH              |                       |     |  |
| 2 篇乐             | Pick Place for THENDER                       | 2020-08-05 16:11 | XLS 工作表   | 2 KB               |                       |     |  |
|                  | Pick Place for 运动模块控制卡                       | 2020-06-29 13:58 | XLS 工作機   | 9 KB               |                       |     |  |
| · 月期日 ·          |                                              |                  |           |                    |                       |     |  |
| 11111111         |                                              |                  |           | - cs               | / files ("Losv "LCSV) | -   |  |
| 文件               | E (INI) (                                    |                  |           |                    |                       |     |  |
|                  | 5(N):                                        |                  |           |                    | 打开(0) 取               | 54  |  |

## TRONSTUL

Step 4:Click button 1 to import. Button 2 is used to divide the file into multiple parts when there are more than 58 types of components, and button 3 is used in the case of secondary editing of CSV files.

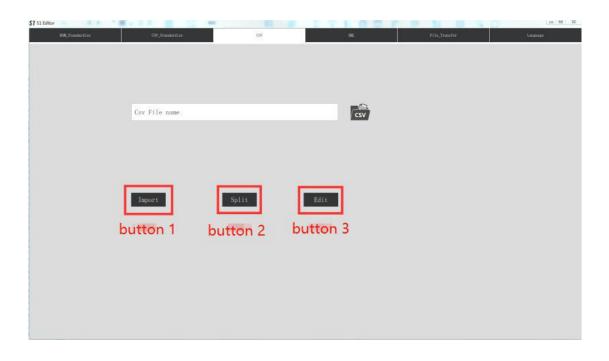

Step 5:After clicking Import CSV file, the following dialog box pops up.Enter the size of the splicing board in Figure 1(If it is a single-board PCB, enter the size of the single board).Enter the fiducial point coordinates of the PCB in Figure 2. Click the button in Figure 3 to enter the next step.

| KK Stanbert | ete <u>GR standertete</u><br>rel size: <b>figuré 1</b> 10 | EX                | riduciai 1: 0 / 0<br>figure 2 | File_Smufor- | Language |
|-------------|-----------------------------------------------------------|-------------------|-------------------------------|--------------|----------|
|             | Designator                                                | Footprint/Comment | fiducial 3: 0 / 0             | Rotation     |          |
|             | U4                                                        | S08/183           | 86.36/10.16                   | -90.00       |          |
|             | U3                                                        | S08/183           | 76. 20/10. 16                 | -90.00       |          |
|             | U2                                                        | S08/183           | 86. 36/17. 78                 | -90, 00      |          |
|             | U1                                                        | S08/183           | 76, 20/17, 78                 | -90.00       |          |
|             | Q2                                                        | S0T23A/9018       | 77. 03/34, 89                 | 45.00        | figure 1 |
|             | Q1                                                        | S0T23A/9018       | 74, 83/30, 73                 | 90.00        | figu     |
|             | Q8                                                        | S0T23A/9018       | 77.03/26.58                   | 135.00       |          |
|             | Q7                                                        | S0T23A/9018       | 81, 18/24, 38                 | 180.00       |          |
|             | Q6                                                        | S0T23A/9018       | 85. 34/26. 58                 | -135.00      |          |
|             | Q5                                                        | S0T23A/9018       | 87.54/30.73                   | -90, 00      |          |
|             | Q4                                                        | S0T23A/9018       | 85. 34/34. 89                 | -45.00       |          |
|             | Q3                                                        | S0T23A/9018       | 81, 18/37, 08                 | 0.00         |          |
|             | E2                                                        | TQFP48/IC         | 53. 34/14. 73                 | 0.00         |          |
|             | E3                                                        | TQFP100/IC        | 53, 34/14, 73                 | 0.00         |          |
|             | A1                                                        | 0201/R            | 20, 32/18, 63                 | -90.00       |          |
|             | R1                                                        | 0402 /R           | 20 32/15 58                   | -90.00       |          |

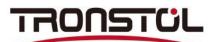

Step 6:Edit and confirm the feeder size, feed rate, component size(Length,Width,Thickness) and nozzle range

| Footprint    | Feeder Size | and the second second se | Length | Width | Thickness | Nozzle Range                                          |
|--------------|-------------|----------------------------------------------------------------------------------------------------|--------|-------|-----------|-------------------------------------------------------|
| 0201         | 8 0         | 104 L                                                                                                    | 0.6    | 0.3   | 0.23      |                                                       |
| 0402<br>0603 | 8 0         |                                                                                                    | 1.0    | 0.5   | 0.3       | $\begin{array}{c ccccccccccccccccccccccccccccccccccc$ |
| 0805         | 8 0         |                                                                                                    | 2.0    | 1. 25 | 0. 4      |                                                       |
| BGA90        | 0 0         |                                                                                                    | 0      | 0     | 0         |                                                       |
| \$08         | 12 0        |                                                                                                    | 5      | 4     | 2         |                                                       |
| SOT23A       | 8 0         |                                                                                                    | 1.3    | 2.9   | 1         | J 1 J 2 J 3 J 4                                       |
| TQFP100      | 0 0         | 0 🗘                                                                                                    | 0      | 0     | 0         | V 1 V 2 V 2 V 4                                       |
| TQFP48       | 0 0         | 0 0                                                                                                    | 0      | 0     | 0         |                                                       |
|              |             |                                                                                                    |        |       |           |                                                       |

| Stack_Id    | Footprint/Comment | Nozzle_Range                                    |
|-------------|-------------------|-------------------------------------------------|
| eeder Stack | Only Tood         |                                                 |
| ✓ F-18      | S08/183           | V Neale 1 V Smale 2 V Saxtle 3 V Smale 4        |
| ✓ F-19      | 1                 | 🗸 Sontle 1. 🗸 Nontle 2. 🗸 Nontle 3. 🗸 Nontle 4. |
| ✓ F-20      | S0T23A/9018       | 🖌 Neelle i 🖌 Neelle 2 🖌 Tonale 3 🖌 Neeale 4     |
| ✓ F-21      | 0201/R            | 🗸 Nomie i 🗸 Nomie 2 🗸 Nomie 3 🗸 Somile 4        |
| ✓ F-22      | 0402/R            | 🗸 Nomie 1 🖌 Nomie 2 🗸 Nomie 3 🗸 Nomie 4         |
| ✓ F-23      | 0603/R            | 🗸 Sarrie 1 🖌 Sarrie 2 🖌 Sarrie 3 🖌 Sarrie 4     |
| ✓ F-24      | 0805/R            | 🗸 Novale 1 🗸 Novale 2 🗸 Novale 3 🗸 Novale 4     |
| ray Stack   | Only Lord         |                                                 |
| ✓ T-159     | TQFP48/IC         | V Norrie 2 V Norrie 3 V Norrie 4                |
| ✓ T-160     | TQFP100/IC        | ✓ Northe 1 ✓ Northe 2 ✓ Northe 3 ✓ Northe 4     |
| ✓ T-161     | BGA90/U           | ✓ Sonnle 1 ✓ Nonnle 2 ✓ Nonnle 3 ✓ Sonnle 4     |

Step 7:Edit and confirm the order of the stack and the range of the nozzle

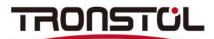

Step 8:Click"Next" to save as an XML file

|           |                                        | Exchange                                              | 0                               | Teerings                                |                                                             |  |
|-----------|----------------------------------------|-------------------------------------------------------|---------------------------------|-----------------------------------------|-------------------------------------------------------------|--|
| Feeder St | Stack_Id<br>ack                        | Footprint/Comment                                     | 0                               | Nozzle                                  | Range                                                       |  |
|           | ✓ F-18<br>✓ S1 янэ                     | \$08/183                                              |                                 | Some 1 Some 2                           | Sarie I                                                     |  |
|           | ✓ ○○○○○○○○○○○○○○○○○○○○○○○○○○○○○○○○○○○○ | fi、・文明 (E) > SMT開設 > PCH開文市 ・<br>E<br>この行<br>History  | 中の日期 単直<br>2006-06-29 14:01 文外来 | • • • • · · · · · · · · · · · · · · · · | ger p<br>Im • 0<br>South 4<br>South 4<br>South 4<br>South 4 |  |
| Tray Star |                                        | 2                                                     | And the Angel                   |                                         | Smale 4                                                     |  |
|           | ✓ (△) WPS院会<br>✓ (協定<br>✓ (協定          |                                                       |                                 |                                         | South 4<br>South 4<br>South 4                               |  |
|           | ■ 西片<br>③ 文档<br><b>〕</b> 育乐            | •                                                     |                                 |                                         |                                                             |  |
|           |                                        | ik Bloce for Statement (1)<br>AL files (*.sent *.XML) |                                 |                                         |                                                             |  |

Step 9:Click button 1, then click button 2 to select the target file.

| RM Standardian | CO7_StandardLae    | button 1                              | File,Stass                       | for Language                        |
|----------------|--------------------|---------------------------------------|----------------------------------|-------------------------------------|
|                | file:///E:/SMT测试/P | CB原文件/Pick Place for Sidemo单板.xml     | button 2                         |                                     |
|                | S1 1               | 71                                    |                                  | <u> </u>                            |
|                | $\odot$            | 问 📕 • 計算机 • 文档(E) • SMTREL • PCD图文件 • | • 49                             | 限度 PCE限定件 👂                         |
|                | - (8               | 6 * 新建文件共                             |                                  | j≣ • ⊡ 0                            |
|                |                    | ☆屋央 ち存 ∲☆日期                           | 他型 大小                            |                                     |
|                | Edit               |                                       | 1401 (249)<br>1110 WW. 24 201 KB |                                     |
|                |                    | 文件名(N): Pick Place for \$1demo筆版      | •                                | Kmi files (*ami *XML) +<br>打开(0) 取論 |

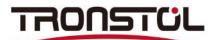

Step 10:Click the "edit" button

| <b>57</b> .51 Ed | AN ADDRESS OF TAXABLE AND ADDRESS OF TAXABLE ADDRESS OF TAXABLE ADDRES |                        |                              |     |              |           |
|------------------|----------------------------------------------------------------------------------------------------|------------------------|------------------------------|-----|--------------|-----------|
|                  | DOM_Standardine                                                                                                    | CSI_Standardian        | C.V                          | 34. | fila_Insafar | Largangen |
|                  |                                                                                                    |                        |                              |     |              |           |
|                  |                                                                                                    |                        |                              |     |              |           |
|                  |                                                                                                    |                        |                              |     |              |           |
|                  |                                                                                                    |                        |                              |     |              |           |
|                  |                                                                                                    | file;///E:/SMT测试/PCB原文 | 件/Pick Place for Sldemo单板.xz |     |              |           |
|                  |                                                                                                    |                        |                              |     |              |           |
|                  |                                                                                                    |                        |                              |     |              |           |
|                  |                                                                                                    |                        |                              |     |              |           |
|                  |                                                                                                    |                        |                              |     |              |           |
|                  |                                                                                                    |                        |                              |     |              |           |
|                  |                                                                                                    | Edit                   |                              |     |              |           |
|                  |                                                                                                    |                        |                              |     |              |           |
|                  |                                                                                                    |                        |                              |     |              |           |
|                  |                                                                                                    |                        |                              |     |              |           |
|                  |                                                                                                    |                        |                              |     |              |           |
|                  |                                                                                                    |                        |                              |     |              |           |
|                  |                                                                                                    |                        |                              |     |              |           |
|                  |                                                                                                    |                        |                              |     |              |           |
|                  |                                                                                                    |                        |                              |     |              |           |

Step 11:Enter the total length and width of the splicing PCB in Figure 1, and the length and width of the single board PCB in Figure 2. If it is a single board PCB, please enter the same length and width as the splicing board PCB. Figure 3 selects the fiducial option"local".

| <b>5)</b> 53 Editor<br>1936 Standardire |           | CST_Steedard144 |                              | car.      |                  | a a          | Pile_Transfer |          | Lengange |
|-----------------------------------------|-----------|-----------------|------------------------------|-----------|------------------|--------------|---------------|----------|----------|
| Pick Place for Side                     | mo単板, xml | PCB             | peerl                        | Testprint | risch            | special star | k.            | fiducial | emponet  |
| <u>.</u>                                |           | Leng            | th                           |           | Width            |              | Color         |          |          |
|                                         | PCB       | 100             |                              |           | 100. 0           |              | 绿             | $\wedge$ |          |
|                                         | length:10 | butto           | <b>1 1</b> width: <u>100</u> | <u>.0</u> | color:           |              | 0             |          |          |
|                                         | feeding p | position:       | 100 / 10                     |           |                  |              |               |          |          |
|                                         | panel si  | ze: 100 / butt  | on 2                         |           | fiducial option: | local butto  | on 3          |          |          |
| <b>«</b>                                |           |                 |                              |           |                  |              |               |          |          |
|                                         |           |                 |                              |           |                  |              |               |          |          |
|                                         |           |                 |                              |           |                  |              |               |          |          |
|                                         |           |                 |                              |           |                  |              |               |          |          |
|                                         |           |                 |                              |           |                  |              |               |          |          |
|                                         |           |                 |                              |           |                  |              |               |          |          |
|                                         |           |                 |                              |           |                  |              |               |          |          |
|                                         |           |                 |                              |           |                  |              |               |          |          |

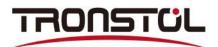

Step 12:If it is a single board PCB, please ignore this step. If it is a splicing PCB, please click the figure 1 option, then click the plus button in figure 2 and enter the number of rows and columns of the splicing PCB, and finally click OK.

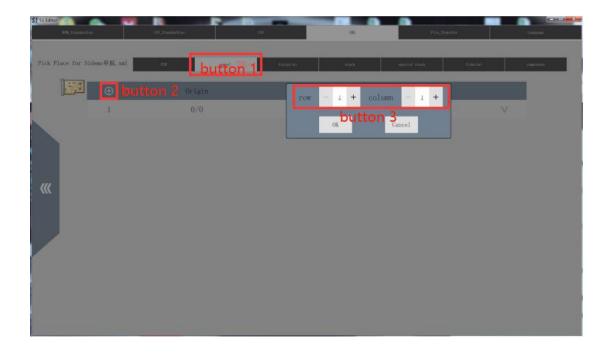

## Step 13:Click to confirm the footprint information

| e for      | SIdemo单板. xml | 10      | button 1 | stack | special stack fidactal | componen |
|------------|---------------|---------|----------|-------|------------------------|----------|
| <u>iju</u> | •             | Name    | Length   | Width | Thickness              | Θ        |
|            | 1             | null    | 0.0      | 0.0   | 0.00                   | V        |
|            | 2             | 0201    | 0.6      | 0.3   | 0. 23                  | $\vee$   |
|            | 3             | 0402    | 1.0      | 0.5   | 0.3                    | $\vee$   |
|            | 4             | 0603    | 1.6      | 0.8   | 0.4                    | V        |
|            | 5             | 0805    | 2.0      | 1.25  | 0.5                    | V        |
|            | 6             | BGA90   | 0        | 0     | 0                      | $\vee$   |
|            | 7             | S08     | 5        | 4     | 2                      | $\vee$   |
|            | 8             | SOT23A  | 1.3      | 2.9   | 1                      | $\vee$   |
|            | 9             | TQFP100 | 0        | 0     | 0                      | V        |
|            | 10            | TQFP48  | 0        | 0     | 0                      | V        |

## TRONSTUL

Step 14:Click Stack, in Figure 1, enter the picking height -14 and the place height -14.5.Select "alignment:3D-sensor" as the calibration method, and select "option:accuracy" mode as the strategy.

| ROM_STAN |                       | Standardine | ax                         |         | 336.                    | File_Transfer |          | Languago  |
|----------|-----------------------|-------------|----------------------------|---------|-------------------------|---------------|----------|-----------|
| Place fo | r Sldeno単板, xml       | a           | panel footgrint            |         | stock                   | special steck | fiducial | conponent |
|          |                       | Comment     |                            | Footpri | nt                      | Skip          |          |           |
|          | default               |             |                            | null    |                         | 否             | Λ.       | . teo     |
|          | comment:              |             |                            | fo      | otprint: mill           | 0             |          |           |
|          | match rate: <u>75</u> |             |                            | pi      | tch: 4                  | ٥             |          |           |
|          | pick offset: 0        | /0          |                            | pi      | ck height: <u>-14</u>   | button        | 1        |           |
|          | pick delay: <u>10</u> |             |                            | pla     | ace height: <u>-14.</u> | 5             |          |           |
|          | place delay: 1        | 0           |                            | sa      | fe height: <u>-5,0</u>  |               |          |           |
|          | alignment: 3D_        | sensor      | <ul> <li>button</li> </ul> | 2 pi    | ck retry: <u>3</u>      |               |          |           |
|          | (2) 3D sensor: qu     | adrature_45 | 0 0                        | top_0.1 |                         | ٥             |          |           |
|          | option: accurat       | y.          | button 3                   | sk      | ip:                     | 0             |          |           |
|          |                       | 0           |                            |         |                         |               |          |           |
|          | merge stack:          |             |                            |         |                         |               |          |           |
|          |                       |             |                            |         |                         |               |          |           |

Step 15:Click to exit and save

| S7 51 81 816 | ×            |           | MELL-   | ~   |     |     | 1 B 6/1          |         | and the second second | - 0 <b>- 2</b> |  |
|--------------|--------------|-----------|---------|-----|-----|-----|------------------|---------|-----------------------|----------------|--|
|              | 204157876    |           | 039年間(2 |     | ca. |     | 338.             | 2069    |                       | 语言             |  |
|              |              |           |         |     |     |     |                  |         |                       |                |  |
| Pick Pla     | ice for Slde | mo単板, xnl | 201     | 9HK |     | 892 | NB               | #\$NB 2 | in à                  | 元件             |  |
| Ĩ            | 50           | 利載規格      |         |     | _   | -   | 封装               | 跳过      | _                     |                |  |
|              |              | default   | 11.50   |     | _   |     | null             | 否       | Λ                     | 9.5            |  |
| ×            | 1            | 规格:       |         |     |     |     | 封装:11            | 0       |                       |                |  |
|              |              | 匹配率: 73   | i       |     |     |     | 进给量: 4           | \$      |                       |                |  |
|              |              | 取料偏量:     | 0/0     |     |     |     | 取料高度: -13        | . 0     |                       |                |  |
|              |              | 取料延时:     | 10      |     |     |     | 贴料高度: <u>-13</u> | . 5     |                       |                |  |
|              |              | 贴料延时:     | 10      |     |     |     | 安全高度: <u>-5.</u> | 0       |                       |                |  |
|              |              | 校准方式:     | 3D传感器   |     | \$  |     | 取料重试: 3          |         |                       |                |  |
|              |              | ⑦ 3D传感器:  | 正交_45   |     |     | 0   | 頭部_0.1           | 0       |                       |                |  |
|              | 1            | 策略: 精度    |         | 0   |     |     | 跳过: 音            | 0       |                       |                |  |
|              |              |           |         |     |     |     |                  | 0       |                       |                |  |
|              |              | 合并料栈:     |         | 0   |     |     |                  |         |                       |                |  |
|              |              |           |         |     |     |     |                  |         |                       |                |  |
|              |              |           |         |     |     |     |                  |         |                       |                |  |

Step 16:Copy the file to the Tronstol A1 machine. The first step is to enter the file list and select Stack to adjust the "pick height", and the second step is to enter the Fiducial screenshot datum point.